# ASP.NET - MULTI THREADING

[http://www.tutorialspoint.com/asp.net/asp.net\\_multi\\_threading.htm](http://www.tutorialspoint.com/asp.net/asp.net_multi_threading.htm) Copyright © tutorialspoint.com

A thread is defined as the execution path of a program. Each thread defines a unique flow of control. If your application involves complicated and time consuming operations such as database access or some intense I/O operations, then it is often helpful to set different execution paths or threads, with each thread performing a particular job.

Threads are lightweight processes. One common example of use of thread is implementation of concurrent programming by modern operating systems. Use of threads saves wastage of CPU cycle and increases efficiency of an application.

So far we compiled programs where a single thread runs as a single process which is the running instance of the application. However, this way the application can perform one job at a time. To make it execute multiple tasks at a time, it could be divided into smaller threads.

In .Net, the threading is handled through the 'System.Threading' namespace. Creating a variable of the System.Threading.Thread type allows you to create a new thread to start working with. It allows you to create and access individual threads in a program.

### **Creating Thread**

A thread is created by creating a Thread object, giving its constructor a ThreadStart reference.

ThreadStart childthreat = new ThreadStart(childthreadcall);

#### **Thread Life Cycle**

The life cycle of a thread starts when an object of the System.Threading.Thread class is created and ends when the thread is terminated or completes execution.

Following are the various states in the life cycle of a thread:

- **The Unstarted State** : It is the situation when the instance of the thread is created but the Start method is not called.
- **The Ready State** : It is the situation when the thread is ready to execute and waiting CPU cycle.
- **The Not Runnable State** : a thread is not runnable, when:
	- Sleep method has been called
	- Wait method has been called
	- Blocked by I/O operations
- **The Dead State** : It is the situation when the thread has completed execution or has been aborted.

#### **Thread Priority**

The Priority property of the Thread class specifies the priority of one thread with respect to other. The .Net runtime selects the ready thread with the highest priority.

The priorities could be categorized as:

- Above normal
- Below normal
- Highest
- $\cdot$  Lowest
- Normal

Once a thread is created, its priority is set using the Priority property of the thread class.

NewThread.Priority = ThreadPriority.Highest;

## **Thread Properties & Methods**

The Thread class has the following important properties:

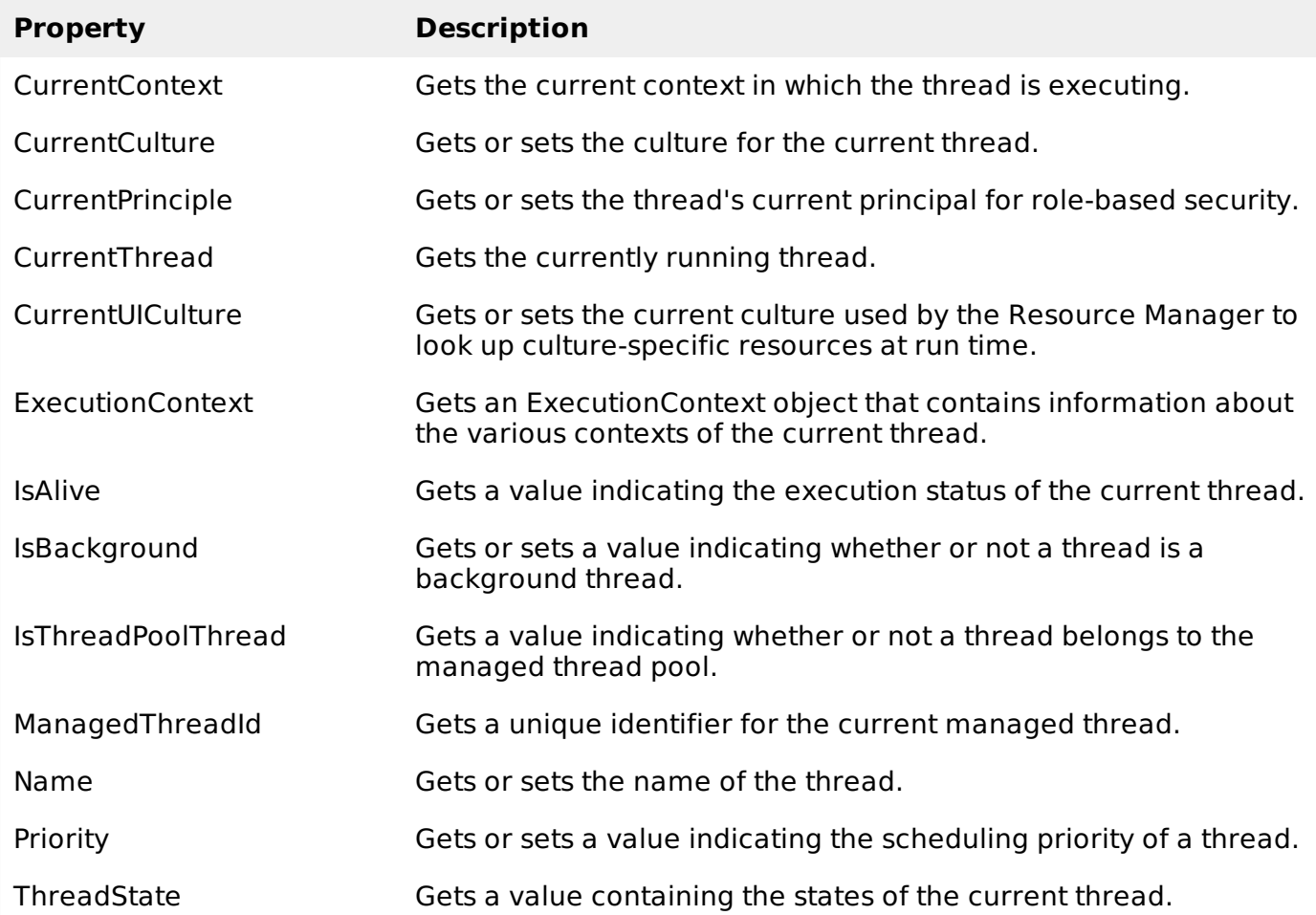

The Thread class has the following important methods:

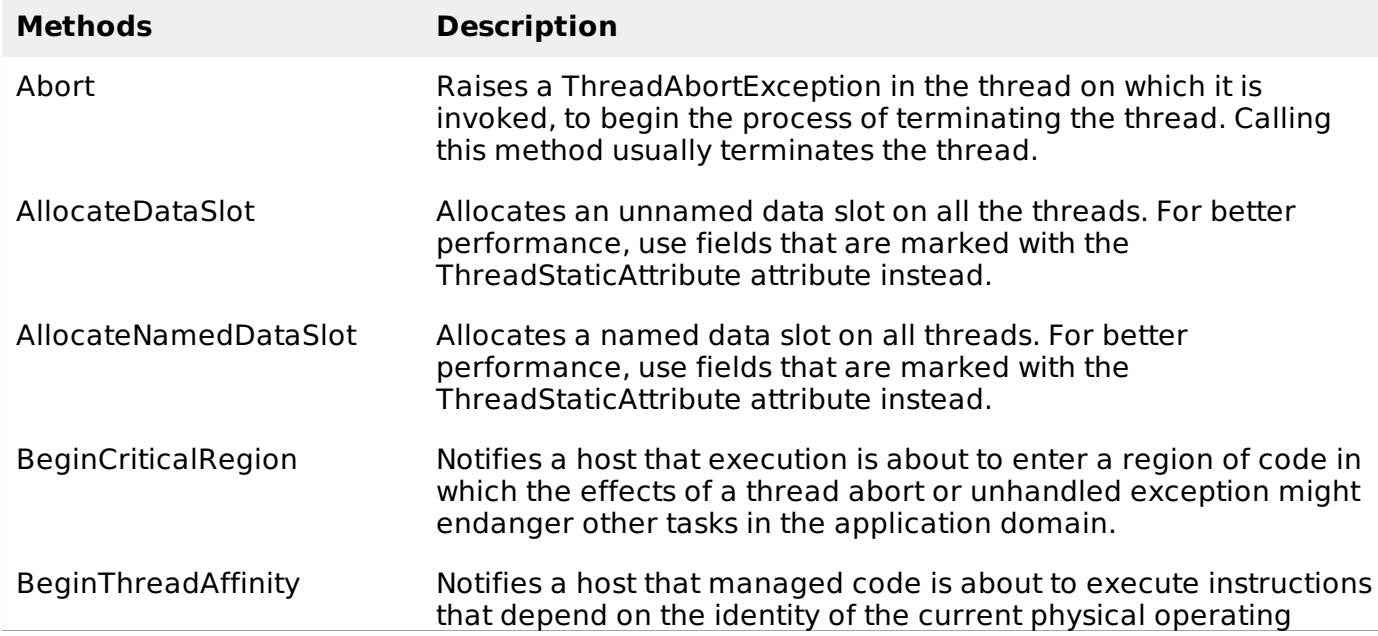

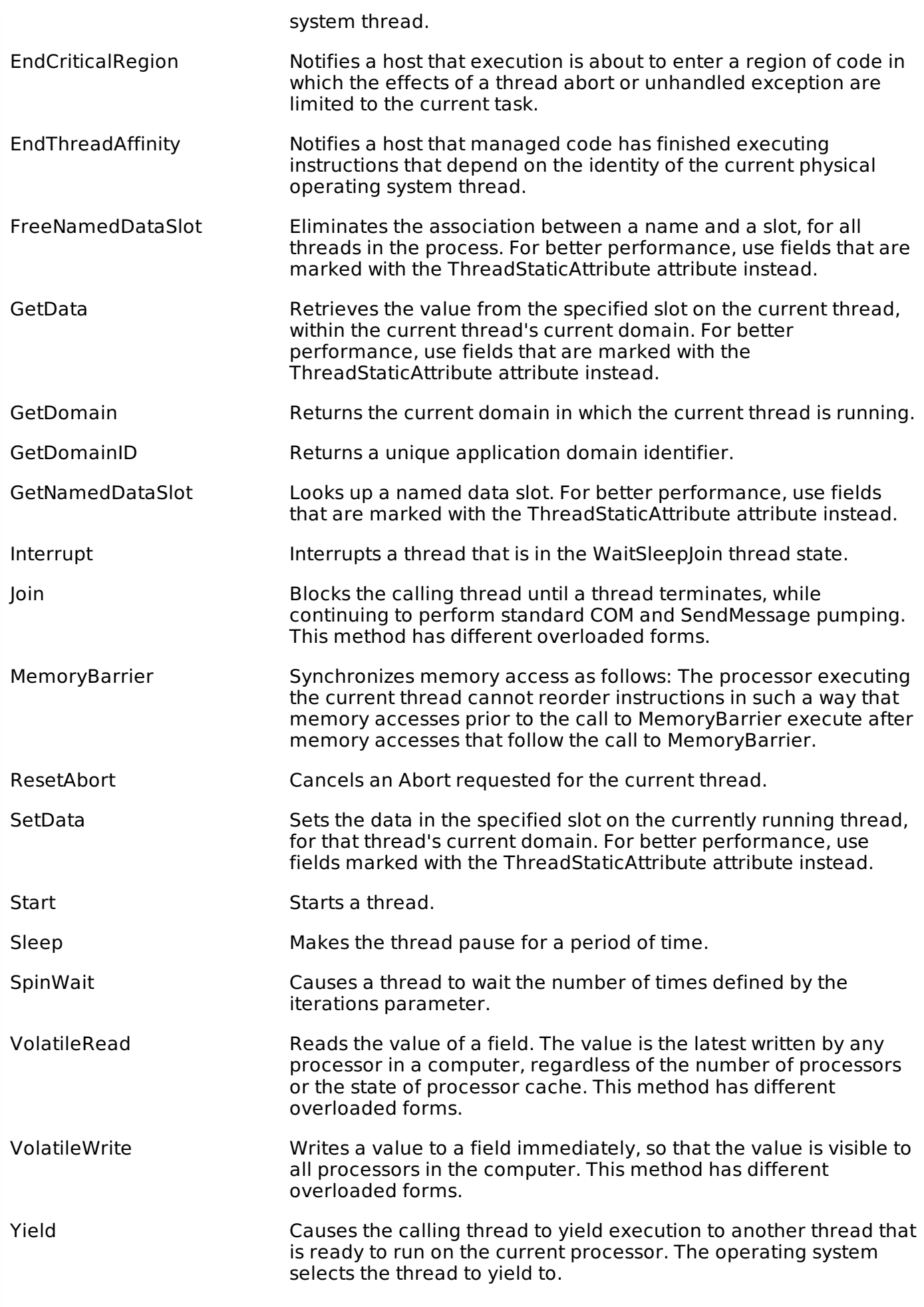

## **Example**

The following example illustrates the uses of the Thread class. The page has a label control for

displaying messages from the child thread. The messages from the main program are directly displayed using the Response.Write method. Hence they appear on the top of the page.

The source file is as follows:

```
<%@ Page Language="C#" AutoEventWireup="true" CodeBehind="Default.aspx.cs"
Inherits="threaddemo._Default" %>
<!DOCTYPE html PUBLIC "-//W3C//DTD XHTML 1.0 Transitional//EN"
"http://www.w3.org/TR/xhtml1/DTD/xhtml1-transitional.dtd">
<html xmlns="http://www.w3.org/1999/xhtml" >
   <head runat="server">
      <title>
         Untitled Page
      </title>
   </head>
   <body>
      <form >
         <div><h3>Thread Example</h3>
         \langlediv><asp:Label ID="lblmessage" runat="server" Text="Label">
         </asp:Label>
      </form>
   </body>
</html>
```
The code behind file is as follows:

```
using System;
using System.Collections;
using System.Configuration;
using System.Data;
using System.Linq;
using System.Web;
using System.Web.Security;
using System.Web.UI;
using System.Web.UI.HtmlControls;
using System.Web.UI.WebControls;
using System.Web.UI.WebControls.WebParts;
using System.Xml.Linq;
using System.Threading;
namespace threaddemo
{
   public partial class _Default : System.Web.UI.Page
   {
      protected void Page_Load(object sender, EventArgs e)
       {
         ThreadStart childthreat = new ThreadStart(childthreadcall);
          Response.Write("Child Thread Started <br/>br/>");
          Thread child = new Thread(childthreat);
          child.Start();
          Response.Write("Main sleeping for 2 seconds.......<br/>hr>");
          Thread.Sleep(2000);
          Response.Write("<br/>br/>Main aborting child thread<br/>>br/>");
          child.Abort();
       }
```

```
public void childthreadcall()
       \mathcal{A}try{
              1blmessage.Text = "<br />>Child thread started <br/> <br/>text;
              lblmessage.Text += "Child Thread: Coiunting to 10";
              for( int i =0; i<10; i<sup>++</sup>)
              \left\{ \right.Thread.Sleep(500);
                 1blmessage.Text += "<br/>>br/> in Child thread </br>";
              }
              1blmessage.Text += "<br/>br/> child thread finished";
          }catch(ThreadAbortException e){
              1blmessage.Text += "<br /> child thread - exception";
          }finally{
              1bImessage.Text += "<br /> child thread - unable to catch the exception";
          }
       }
   }
}
```
#### **Observe the following**

- When the page is loaded, a new thread is started with the reference of the method childthreadcall. The main thread activities are displayed directly on the web page.
- The second thread runs and sends messages to the label control.
- The main thread sleeps for 2000 ms, during which the child thread executes.
- The child thread runs till it is aborted by the main thread. It raises the ThreadAbortException and is terminated.
- Control returns to the main thread.

When executed the program sends the following messages:

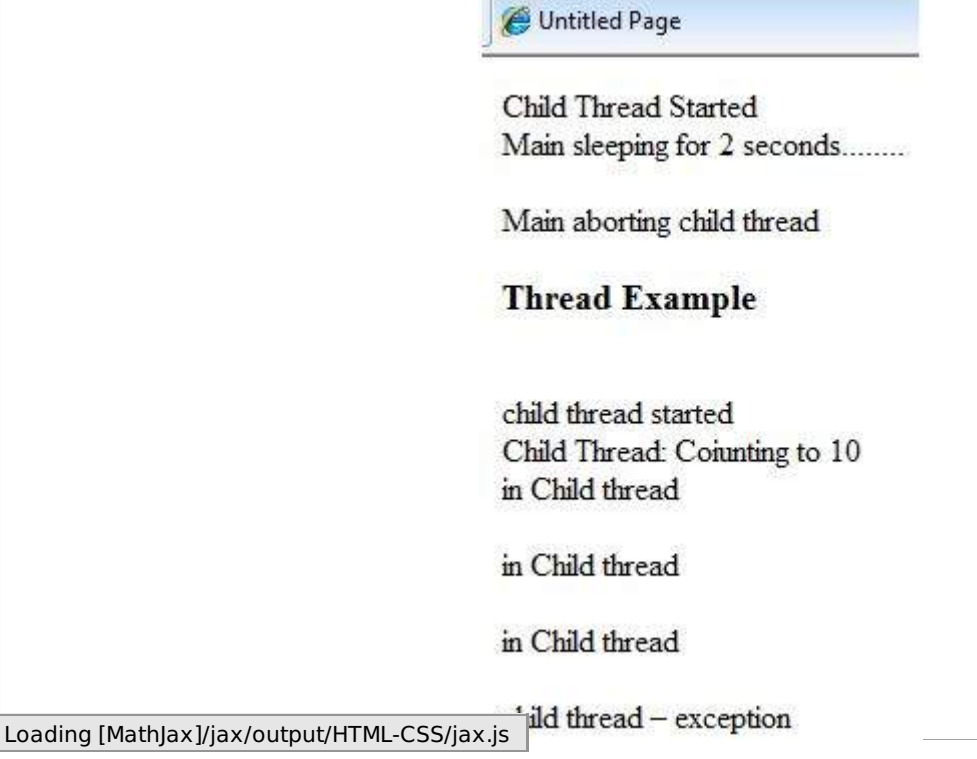